# USB MPEG Capture Device Software Manual (Linux)

Models 2250/2251 | Ver2.0.X | July 2011

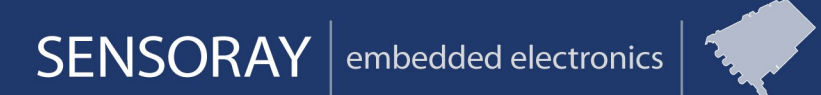

Designed and manufactured in the U.S.A

SENSORAY | p.503.684.8005 | email: info@SENSORAY.com | www.SENSORAY.com

7313 SW Tech Center Drive | Portland, OR 97203

## TABLE OF CONTENTS

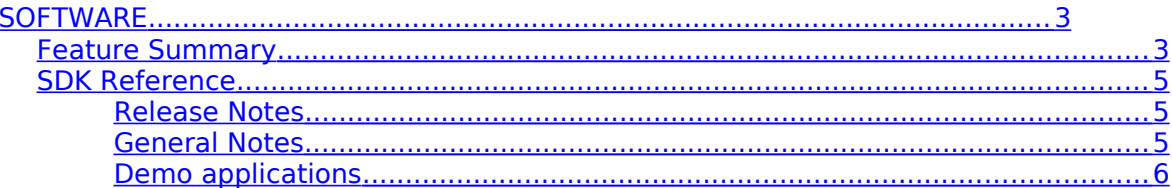

Ċ,

## <span id="page-2-0"></span>**Software**

### <span id="page-2-1"></span>**Feature Summary**

The 2250 uses the standard Video4Linux2 (V4L2) API through a Linux kernel module. A full-featured console demo application allows recording of MPEG video on the host computer, and control of the compression and video settings. The Video4Linux2 API allows use of the device with V4L2-compliant Linux applications. The kernel module also provides an Advanced Linux Sound Architecture (ALSA) interface.

For migration from older 2250 SDK, an included C SDK can be used to integrate video capture into any application. The SDK allows maximum flexibility by providing an API for all the 2250's functions. The source code of the demo application is a suggested starting point for custom application development.

#### Installation

The software may be distributed on a CD or downloaded from the Sensoray's web site. If the file is downloaded, it will need to be unzipped into a folder on the local drive prior to connecting the 2250 to the USB port.

The SDK has been developed on Ubuntu LTS and support is provided for this distribution. The SDK may work on other Linux versions, but this is not guaranteed.

The package libasound2-dev must be installed. On Ubuntu, type "apt-get install libasound2-dev" if it is not currently installed. On other distrubutions, install libasound2-dev from the CD or otherwise.

Setup is performed as follows.

- 1) untar the tgz file. "tar xvfz sdk-2250-linux\_vXYZ.tgz" where XYZ is the version of the SDK.
- 2) "cd sdk-2250-linux\_vXYZ" where XYZ is the version.
- 3) Type "make"
- 4) Type "make install" (enter password as prompted by sudo, or switch to root user before executing)
- 5) "./sraydemo" runs the demo application.
- 6) To encode for example MPEG1 Program Stream (Audio and Video) to test.mpg issue the following commands. Type "h" for a list of commands.
	- "encode 0"
	- "recvid test.mpg"
	- wait 10 seconds
	- "stop"

## <span id="page-4-2"></span>**SDK Reference**

<span id="page-4-1"></span>Release Notes

V.2.0.0

- Driver moved to kernel space to provide V4L2 API.
- SDK 2250 API now uses V4L2 API to ease migration from V1.2.x. The SDK API source code is provided, and there is no need to link a separate 64-bit library.

### V.1.20.0

- **•** Driver moved to user space to satisfy new kernel requirements.
- Simplified installation and usage. SDK consists of s2250mid.h, libs2250mid.a, firmware loader driver. Demo programs are linked with libs2250mid.a and include the file s2250mid.h. (64 bit Linux uses libs2250mid64.a)
- Polling and Blocking capability through SN\_Polling, SN\_Blocking
- SN\_GetAudioData modified. SN\_GetAudioDataPlusTime added.
- SN\_SetGopSize, SN\_SetSeqMode added(see instructions before using).

V.1.0.0:

- Multiple boards supported. Specify board number 0 for single board use. Use SN GetNumBoards to get number of boards detected in system.
- Example "C" console program for multiple boards.
- Example jpg capture demo.

#### <span id="page-4-0"></span>General Notes

The common API flow is described below. Refer to the complete functions reference for the details on individual functions.

- 1. Initialization. This is performed by a call to SN\_OpenBoard() function. Initial default capture settings are loaded.
- 2. A call to SN\_OpenBoard() may be optionally followed by calls to the functions controlling various settings:
	- input source: SN\_SetVideoSource();
- video system and geometry: SN\_SetVideoSource()
- audio source: SN\_SetAudioSource();
- basic settings and compression mode SN\_SetBasicChipSettings()
- video parameters (brightness, contrast, saturation, hue): SN\_SetContrast(), SN\_SetBrightness(), SN\_SetHue, SN SetSaturation();
- OSD: SN\_SetCaption(), SN\_ClearCaption().
- 3. A call to SN\_StartStream() starts the 2250. The stream received from the USB is decoded and displayed in the user window specified with SN\_0pen().
- 4. If recording is required, video and audio frames can be retrieved with SN GetAudioData() and SN GetOneFrame(). The demo application, sraydemo, shows a complete working example.
- 5. SN\_Close() and SN\_StopStream()(if streaming) must be called before the application terminates to clean up properly.

<span id="page-5-0"></span>Demo applications

The SDK includes two demo applications provided with the source code to illustrate the use of SDK's functions. The SDK functions are in the file s2250mid.h

sraydemo: console application for control of one or more 2250's. Demonstrate mpeg recording, snapshots, video settings and more.

jpegdemo: very simple program demonstrating JPEG snapshot retrieval to file. For more advanced JPEG snapshots with standard JPEG quality control, please consider using the 2255 or 2253 device.

Functions Reference

All API functions are declared as C functions for maximum portability.

**int SN\_OpenBoard**( int boardnum );

Must be called before any other API functions are called to open 2250 board.

Parameters

Boardnum( 0 for first instance).

Returns

0 on success, negative value if error.

```
 int SN_CloseBoard( int boardnum
```
 $)$ ;

Must be called before application terminates for proper clean-up of the SDK and board module.

Parameters

boardnum.

Returns

0 on success, negative value if error.

 **int SN\_StartStream**(

int boardnum

);

Start video/audio streaming.

boardnum

board number in the system (use 0 for single board setups).

```
 int SN_StopStream(
```
int boardnum

 $)$ ;

Stop video streaming.

 **int SN\_SetVideoSource**(

 int boardnum*,* int source

 $)$ ;

Selects between composite and S-video inputs.

Parameters

#### source

- 0 SVIDEO
- 1 Composite video

#### Returns

0 on success, negative value if error

#### **int SN\_SetAudioSource**(

int boardnum*,*

int source

);

Selects between Line and Mic inputs.

Parameters

source

- 0 Line input
- 1 Microphone input
- 2 Microphone input with gain(boost)

#### Returns

0 on success, negative value if error

#### **int SN\_SetVideoSystem**(

int boardnum

 *int videosystem* 

);

Sets the video system( PAL or NTSC). Will not change the video size. To change video size to new system, please also call SN\_SetBasicChipSettings after SN\_SetVideoSystem.

Parameters

boardnum

pointer to the value of current input.

#### videosystem

- 0- NTSC
- 1- PAL
- 2- Returns

0 on success, negative value if error.

#### **int SN\_SetBasicChipSettingss**(

```
 int boardnum,
 EVideoFormat encodetype,
 int iVidSize,
 MID2250_VIDSYS vidsys,
 int bitrate,
 int bIFramesOnly
```
 $)$ ;

#### Sets the primary chip settings

#### Parameters

#### boardnum

board instance in the system.

#### encodetype

Compression type MPEG1, MPEG2, MPEG4 or MOTIONJPEG.

#### Returns

0 on success, negative value if error (see mid2250types.h for error codes list).

#### **int SN\_SetContrast**(

int boardnum*,*

int contrast

#### );

Sets the contrast(0-100)

Parameters

boardnum

board instance in system.

contrast

Video contrast 0-100( 50 is default).

#### Returns

0 on success, negative value if error(see s2250mid.h)

## **int SN\_SetHue**( int boardnum*,*

int hue

 $)$ ;

Sets the hue (-50 to 50).

#### Parameters

boardnum

board instance in system.

hue

Video hue -50-50( 0 is default).

#### Returns

0 on success, negative value if error(see s2250mid.h)

```
 int SN_SetSaturation(
   int boardnum,
   int saturation
```
);

```
Sets the saturation(0-100)
```
Parameters

boardnum

board instance in system.

saturation

Video saturation 0-100( 50 is default).

#### Returns

0 on success, negative value if error

```
 int SN_SetBrightness(
```
int boardnum*,*

int brightness

);

Sets the brightness(0-100)

Parameters

boardnum

board instance in system.

brightness

Video brightness 0-100( 50 is default).

#### Returns

0 on success, negative value if error(see s2250mid.h)

#### **int SN\_SetCaption**(

 int *boardnum,* int xstart, int ystart,

char \*text

#### );

Not supported in V2.0.0 release.

Sets the text caption.

#### Parameters

boardnum

board instance in system

xstart

x position in pixels. Position is rounded to the nearest 16x16 pixel block.

Ystart

y position in pixels. Position is rounded to the nearest 16x16 pixel block.

text

text to display (a maximum of 96 characters total for all overlay windows).

#### Returns

0 on success

```
 int SN_ClearCaption(
```
int board

 $)$ ;

Not supported in V2.0.0 release.

Clears all captions/overlays.

#### Parameters

board

board number in the system (use 0 for single board setups).

#### Returns

0 on success, negative value if error

```
 int SN_GetOneFrame(
    int board,
```

```
 UINT8 *pBuf,
 int buflen,
 frame_info_t *pFI
```
#### );

Gets one video frame( JPEG if MOTIONJPEG, I,P,or B Frame if MPEG video).

#### Parameters

#### board

board number in the system (use 0 for single board setups).

pBuf

pointer to buffer to get frame

buflen

length of buffer

pFI

pointer to frameinfo structure( see s2250mid.h for definition)

#### Returns

0 on success, negative value if error

 **int SN\_GetAudioData**(

int board,

```
 unsigned char *pBuf,
 int*buflen
```
);

Gets audio samples. Call with buflen set to size of sample requested. Returns actual size of samples. See sraydemo.c for an example of SN\_GetAudioData.

Parameters

board

board number in the system (use 0 for single board setups).

pBuf

pointer to buffer to get samples

buflen

length of buffer

Returns

0 on success, negative value if error

#### **int SN\_GetAudioDataPlusTime**(

 int board, UINT8 \*pBuf, SINT32\*buflen, int \*tv\_sec, int \*tv\_usec,

#### );

Gets audio samples plus timestamp. Call with buflen set to size of sample requested. Returns actual size of samples. Also returns audio timestamp in tv\_sec and tv\_usec.

Parameters

board

board number in the system (use 0 for single board setups).

pBuf

pointer to buffer to get samples

buflen

length of buffer

tv\_sec

returned timestamp in seconds

tv\_usec

returned microsecond component of timestamp

Returns

0 on success, negative value if error

 **int SN\_Polling**(

int board)

);

Sets the SDK to return immediately on calls to SN\_GetAudioData and SN\_GetOneFrame.

Parameters

board

board number in the system (use 0 for single board setups).

#### Returns

0 on success, negative value if error

 **int SN\_Blocking**(

int board)

);

Sets the SDK to return block(up to one second) on calls to SN\_GetAudioData and SN\_GetOneFrame.

Parameters

board

board number in the system (use 0 for single board setups).

Returns

0 on success, negative value if error

```
 int SN_SetSeqMode(
```
int board,

int seqmode)

);

Advanced use only. Sensoray is not responsible for invalid combinations of sequence mode and gop size(see SN\_SetGopSize). SN\_SetSeqMode will try to determine if the setting is valid and return -EINVAL if the sequence is invalid. The following are allowed settings of sequence mode and gop size.

- 1) If you change seq mode = 2, you must set GOP SIZE to be from 2-15
- 2) If you change seq mode = 3, you must set GOP SIZE to a multiple of 3 up to 15 for MPEG1/MPEG2, and up to 30 for MPEG4 DIVX.
- 3) If you change seq mode  $=1$ (IFrames only), you should leave GOP SIZE unchanged. Alternatively, IFrame only mode can be set through SN\_SetBasicChipSettings.

#### Parameters

board

board number in the system (use 0 for single board setups).

#### seq mode

Sequence mode. GOP size must be valid for the given sequence mode. If unsure, please do not change the sequence mode or GOP size.

1 = IFrames only (can be set using SN\_SetBasicChipSettings)

 $2 = IP$ 

 $3 = IPB$ 

#### Returns

0 on success, negative value if error

 **int SN\_SetGopSize**(

int board,

int gop\_size)

#### );

Advanced use only. It is recommended to leave this setting alone. Sensoray is not responsible for invalid combinations of sequence mode and gop size(see SN\_SetGopSize). Please see constraints in SN\_SetSeqMode to see allowed combinations. If you just want I frames, please see SN\_SetBasicChipSettings

#### Parameters

board

board number in the system (use 0 for single board setups).

gop\_size

Size of the group of picture. 1-15 (MPEG1/MPEG2/MPEG4) 1-30 (MPEG4DIVX).

GOP size must be valid for the given sequence mode. If unsure, do not change the GOP size.

#### Returns

0 on success, negative value if error

```
 int SN_SetHeight(
```

```
 int board,
 int height)
```
);

Advanced use only. Changes encoded height. Call this function(if desired) after setting SN\_SetBasicChipSettings and before starting the stream. Only certain values of height and width are supported. If unsure, please use SN\_SetBasicChipSettings to change from full size to half size.

Parameters

board

board number in the system (use 0 for single board setups).

height

supported values:

height=240, width=320 (must use half-size in SN SetBasicChipSettings) height=480;width=640 (must use full size SN\_SetBasicChipSettings) height=480;width=704 (NTSC only) height=480;width=720 (NTSC only) height=576;width=720 (PAL only) height=576;width=704 (PAL only) height=576;width=720 (PAL only)

#### Returns

0 on success, negative value if error

#### **int SN\_SetHeight**(

int board,

int height)

);

Advanced use only. Changes encoded Width. Call this function(if desired) after setting SN\_SetBasicChipSettings and before starting the stream. Only certain values of height and width are supported. If unsure, please use SN\_SetBasicChipSettings to change from full size to half size.

#### Parameters

board

board number in the system (use 0 for single board setups).

height

supported values:

height=240, width=320 (must use half-size in SN SetBasicChipSettings)

height=480;width=640 (must use full size SN\_SetBasicChipSettings)

height=480;width=704 (NTSC only)

```
height=480;width=720 (NTSC only)
height=576;width=720 (PAL only)
height=576;width=704 (PAL only)
height=576;width=720 (PAL only)
```
#### Returns

0 on success, negative value if error

```
 int SN_GetHeight(
```
int board,

int \*height)

#### $)$ ;

Advanced use only. Return encoded height.

#### Parameters

board

board number in the system (use 0 for single board setups).

height

returned height

#### Returns

0 on success, negative value if error

#### **int SN\_GetWidth**(

 int board, int \*width)

 $)$ ;

Advanced use only. Return encoded width.

#### Parameters

board

board number in the system (use 0 for single board setups).

width

returned width

Returns

0 on success, negative value if error

 **int SN\_Debug**(

int debug\_level)

Advanced use only. debug\_level = 0(default), quiet SDK. debug\_level=1(debug messages in SDK for debugging ONLY).

Parameters

debug\_level

0 quiet. 1 debug messages

Returns

0 on success, negative value if error

 $)$ ;